# **Chapter 6: Your Program Asks for Advice.**

This chapter shows how BASIC-256 asks the user to enter strings and numbers, and how to use this in a program.

#### **InputString – Getting Text From the User:**

So far we have told the program everything it needs to know in the programming code. The next statement to introduce is inputstring. The inputstring statement captures a string that the user types into the text area and stores that value in a variable.

Let's take [Program 22](#page--1-0) and modify it so that it will ask you for a name and then say hello to that person.

```
1 # ilike.kbs
2 # using input to ask for a name
3
4 inputstring "enter your name>", name
5 message1 = name + " is my friend."
6 message2 = "I like " + name + "."
7
8 print message1
9 say message1
10 print message2
11 say message2
```
<span id="page-0-0"></span>Program 29: I Like fill in the blank

```
enter your name>Vance
Vance is my friend.
I like Vance.
```
Sample Output [29](#page-0-0): [I Like fill in the blank](#page-0-0)

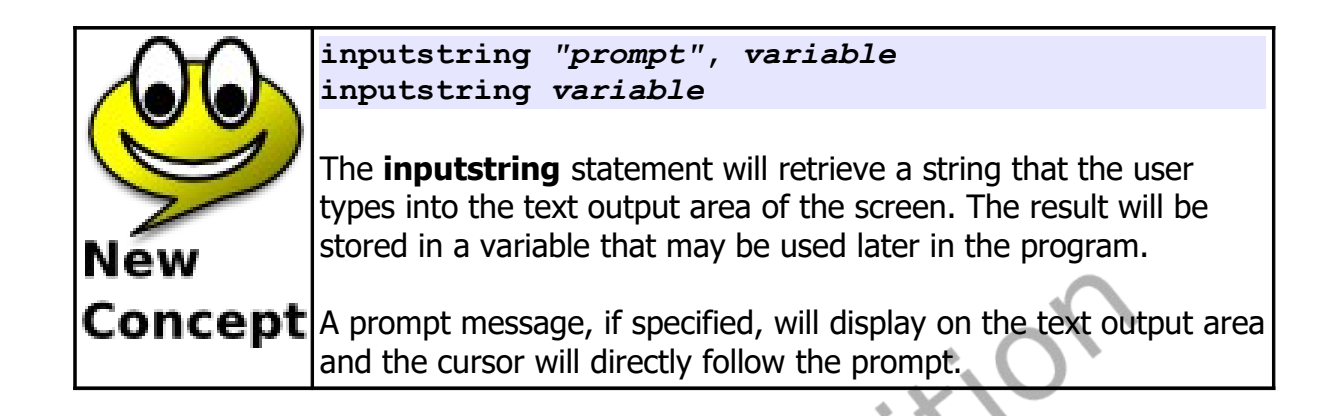

### **InputInteger and InputFloat – Getting Numbers**

The "Math-wiz" program shows an example of input with numbers.

```
1 # mathwiz.kbs
2 # show several mathematical operations
3
4 inputfloat "a? ", a
     5 inputfloat "b? ", b
6
     print a + "+" + b + "=" + (a+b)8 print a + "-" + b + "=" + (a-b)
9 print b + "-" + a + "=" + (b-a)
10 print a + "*" + b + "=" + (a*b)
11 print a + "/" + b + "=" + (a/b)
12 print b + "/" + a + "=" + (b/a)
```
<span id="page-1-0"></span>Program 30: Math-wiz

```
a? 7.9
b? 6
7.9+6.0=13.9
```
Chapter 6: Your Program Asks for Advice. The example of the Page 70

**7.9-6.0=1.9 6.0-7.9=-1.9 7.9\*6.0=47.4 7.9/6.0=1.31666666667 6.0/7.9=0.759493670886**

Sample Output [30](#page-1-0): [Math-wiz](#page-1-0)

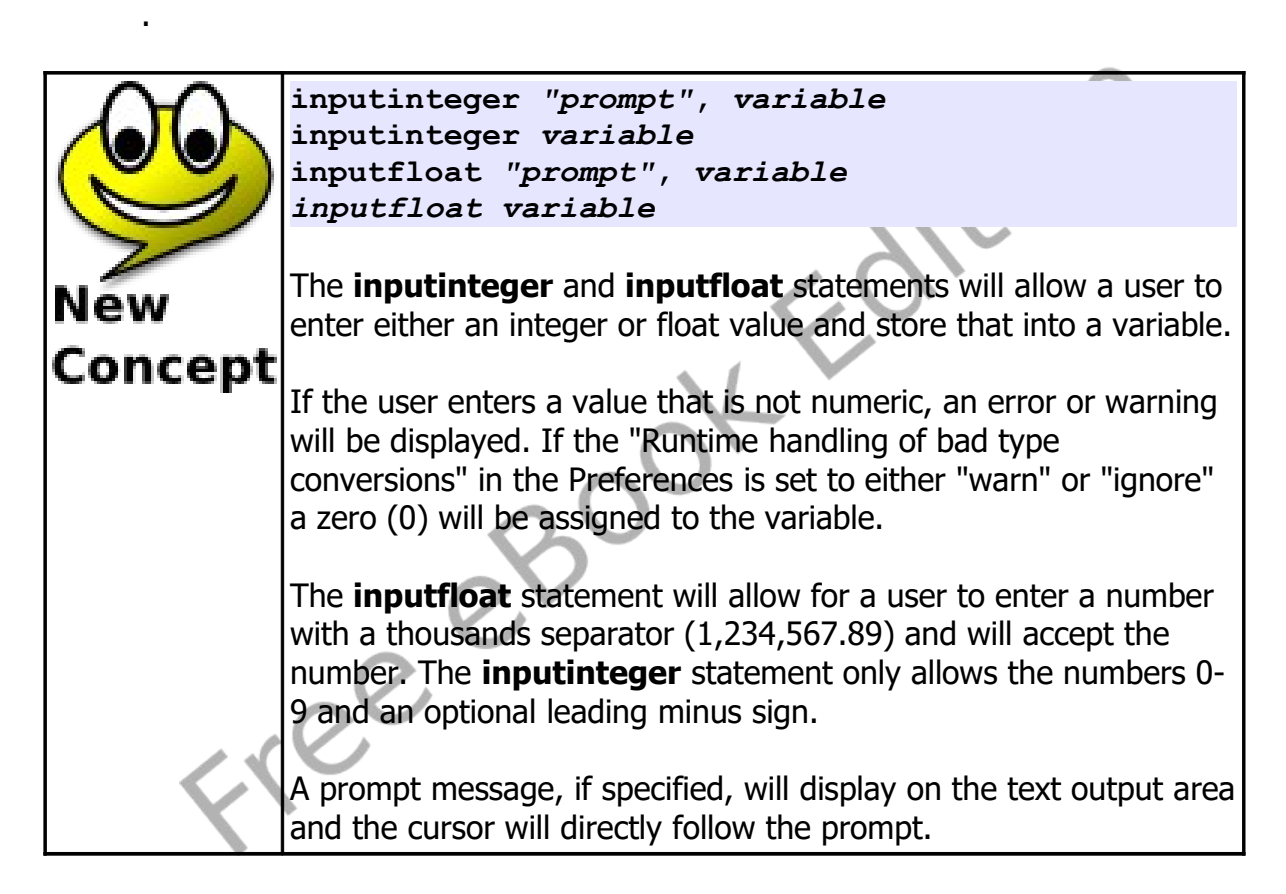

Here is another example using **inputinteger** and **inputstring**.

```
1 # sayname.kbs
2
3 inputstring "What is your name?", name
4 inputinteger "How old are you?", age
5
```
Chapter 6: Your Program Asks for Advice. Page 71

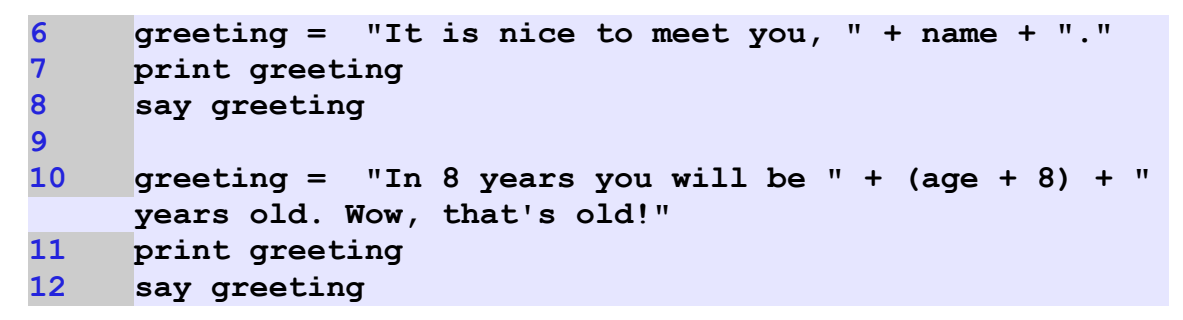

Program 31: Fancy – Say Name

```
What is your name?Jo
How old are you?13
It is nice to meet you, Jo.
In 8 years you will be 21 years old. Wow, 
that's old!
```
Sample Output [31](#page-3-0): [Fancy – Say Name](#page-3-0)

### **Input – Automatic Type Conversion**

The last style of the input statement we will discuss is the plain *input*. This statement will ask the user for something and automatically convert it to either a string, integer or floating-point value. This may be the behavior you wish but may cause problems in other places

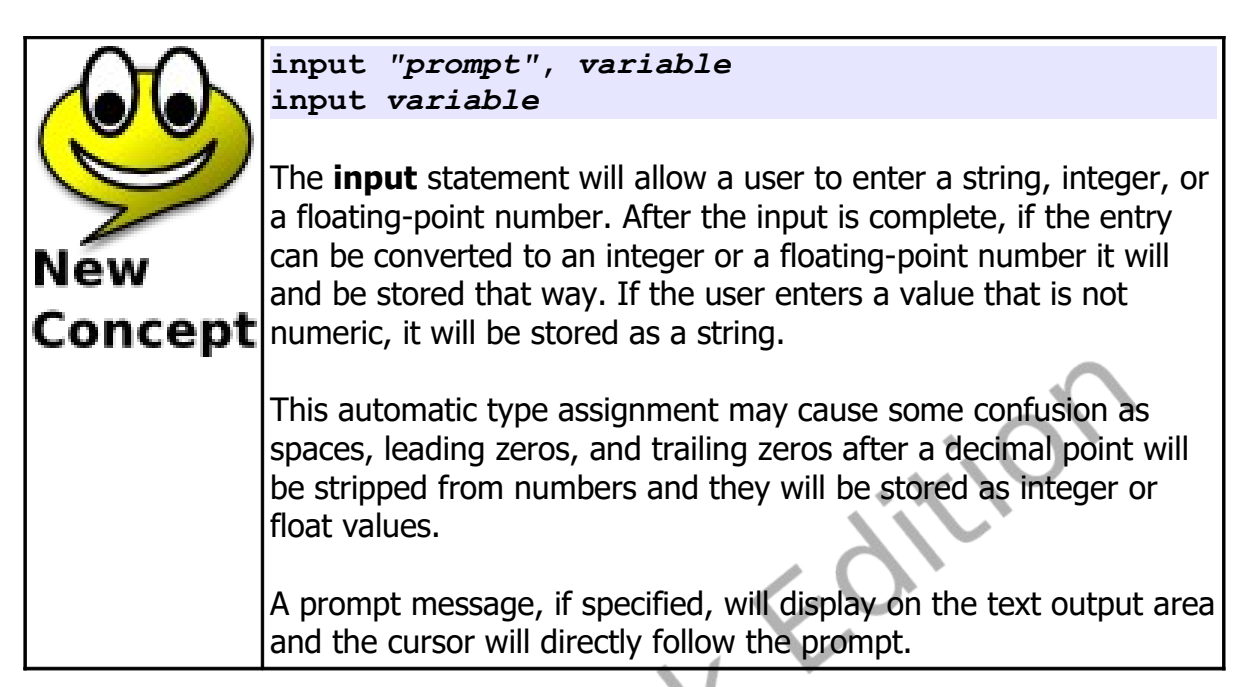

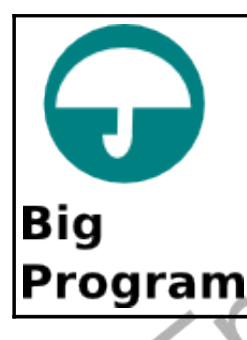

This chapter's "Big Program" is a silly story generator. Answer the questions with words and the computer will tell you a story.

```
1 # sillystory.kbs
2
3 print "A Silly Story."
4
5 inputstring "Enter a noun? ", noun1
6 inputstring "Enter a verb? ", verb1
7 inputstring "Enter a room in your house? ", room1
8 inputstring "Enter a verb? ", verb2
9 inputinteger "Enter an integer 2 or larger?", howmany
```
Chapter 6: Your Program Asks for Advice. The example of the Page 73

```
10 inputstring "Enter a plural noun? ", noun2
11 inputstring "Enter an adjective? ", adj1
12 inputstring "Enter a verb? ", verb3
13 inputstring "Enter a noun? ", noun3
14 inputstring "Enter Your Name? ", name
15
16 sentence = "A silly story, by " + name + "."
17 print sentence
18 say sentence
19
20 sentence = "One day, not so long ago, I saw a " + 
     noun1 + " " + verb1 + " down the stairs."
21 print sentence
22 say sentence
23
24 sentence = "It was going to my " + room1 + " to " + 
     verb2 + " " + string(howmany) + " " + noun2
25 print sentence
26 say sentence
27
28 sentence = "The " + noun1 + " became " + adj1 + " 
     when I " + verb3 + " a " + noun3 + "."
29 print sentence
30 say sentence
31
32 sentence = "The End."
33 print sentence
34 say sentence
```
<span id="page-5-0"></span>Program 32: Big Program - Silly Story Generator

```
A Silly Story.
Enter a noun? car
Enter a verb? drive
Enter a room in your house? bathroom
Enter a verb? walk
Enter an integer 2 or larger?5
Enter a plural noun? cows
```
Chapter 6: Your Program Asks for Advice. The example of the Page 74

```
Enter an adjective? big
Enter a verb? lifted
Enter a noun? hippo
Enter Your Name? Mary
A silly story, by Mary.
One day, not so long ago, I saw a car drive 
down the stairs.
It was going to my bathroom to walk 5 cows
The car became big when I lifted a hippo.
The End.
```
Free eBoot Fdi

Sample Output [32](#page-5-0): [Big Program - Silly Story Generator](#page-5-0)

## **Exercises:**

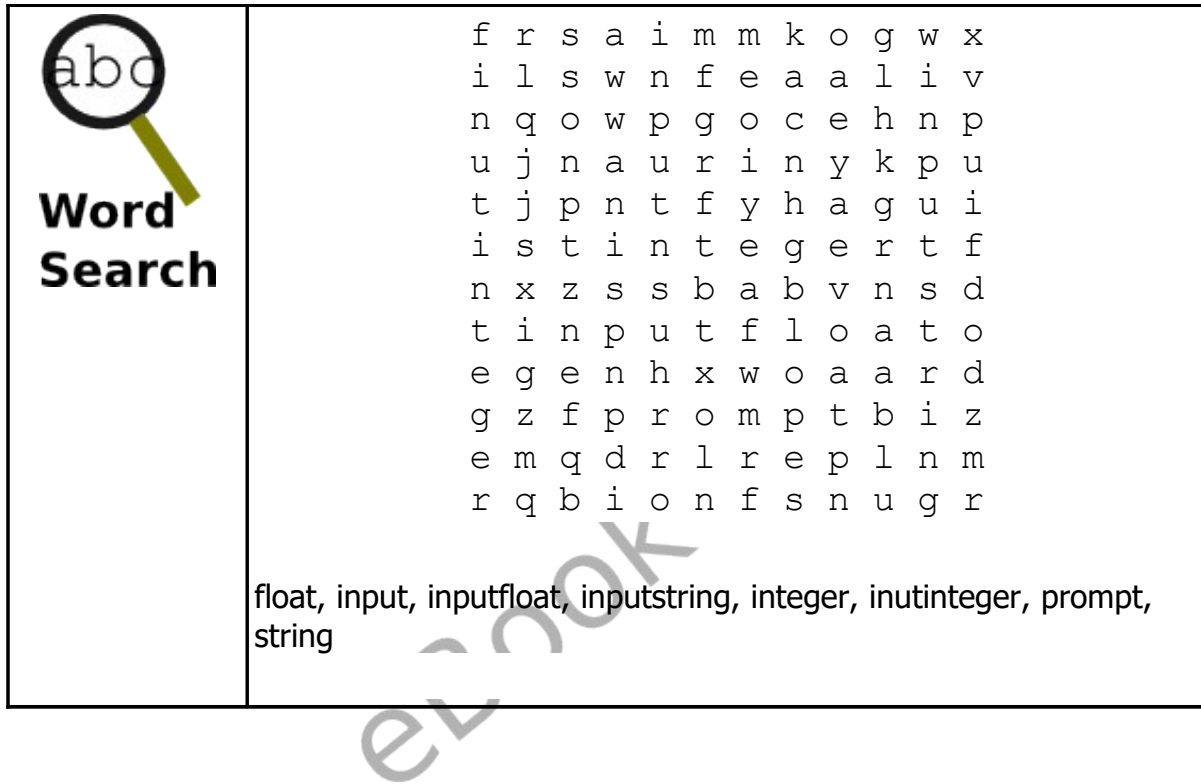

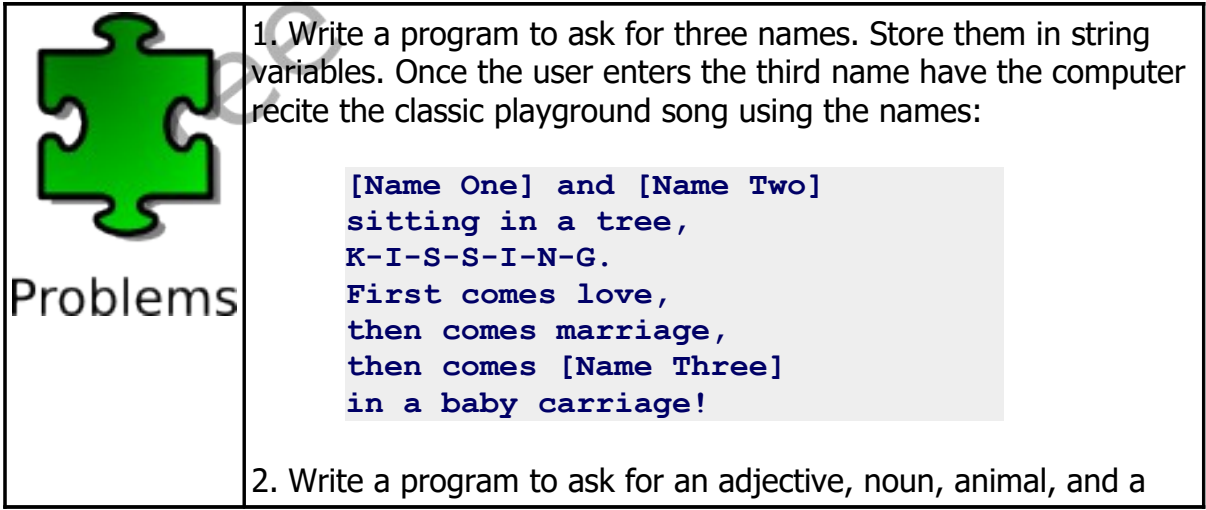

Free epor

sound. Once the use enters the last one, build a single string variable (using concatenation) to say a verse of Old MacDonald. Print the result out with a single statement and say it with a single statement. (Adapted from The Old Macdonald Mad Lib from http://www.madglibs.com) **[Adjective] MacDonald had a [Noun], E-I-E-I-O and on that [Noun] he had an animal, E-I-E-I-O with a [Sound] [Sound] here and a [Sound] [Sound] there, here a [Sound], there a [Sound], everywhere a [Sound] [Sound], [Adjective] MacDonald had a [Noun], E-I-E-I-O.**